# **autocython**

*Release 1.1*

**Mar 23, 2018**

## **Contents**

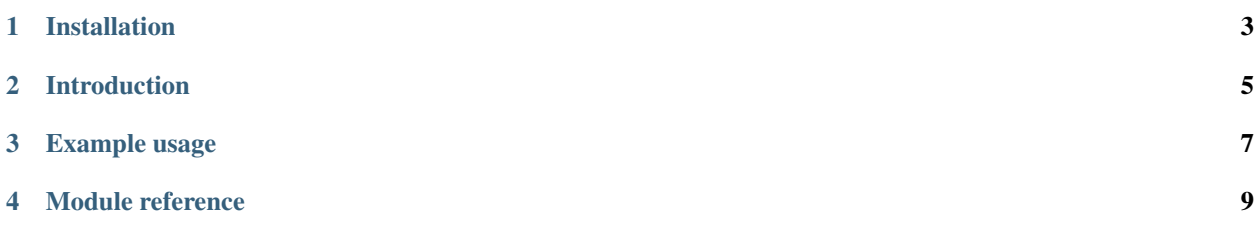

#### [Chris Billington,](mailto:chrisjbillington@gmail.com) Mar 23, 2018

- *[Installation](#page-6-0)*
- *[Introduction](#page-8-0)*
- *[Example usage](#page-10-0)*
- *[Module reference](#page-12-0)*

[View on PyPI](http://pypi.python.org/pypi/autocython) | [View on BitBucket](https://bitbucket.org/cbillington/autocython) | [Read the docs](http://autocython.readthedocs.org)

Installation

<span id="page-6-0"></span>to install autocython, run:

\$ pip3 install autocython

or to install from source:

\$ python3 setup.py install

Note: Works with Python 2.7 or Python 3.4+

### Introduction

<span id="page-8-0"></span>Like pyx\_import, but when you want to write your own setup.py still, and you want to keep the compiled extensions in the package directory.

"How is that at all like pyx\_import?" I hear you ask. "Why would I want that?".

Well, autocython records a hash of the .pyx files and the resulting .so or .pyd files whenever it compiles anything, and recompiles automatically (by running your  $setup.py$ ) if it detects that there is a mismatch. So that's how it's like pyx\_import.

The similarities end there. As mentioned, you have to write your own setup.py. I don't see this as much of a drawback, it's rare that I have a Cython extension that doesn't need at least some customisation, and that customisation might as well go in a separate file than in a call to  $pyx$  import. See the example below for how to write a setup.py that works with autocython.

autocython expects you to keep all the compiled extensions in the same directory, even for different versions of Python and platforms. Whilst keeping multiple versions of extensions for different platforms in the same directory is easy in Python 3 (since extensions get a platform-specific suffix), it is less easy in Python 2. So autocython provides a platform-specific suffix that you can add to the names of your extensions in your setup.py (see example below), and an import function that uses the same suffix to import the right version at run time. This allows distributing fat packages with all the supported compiled versions of the extension in the same folder. Whilst it is bad practice to distribute packages like this, it is often what is most convenient if you're a research group doing numerical simulations or lab control systems and sharing code with each other without wanting to think too hard about packaging or build servers.

But perhaps most importantly, autocython serves as a reminder to myself as to the current state of compiling cython extensions on all platform. It calls your setup.py as: python setup.py build\_ext --inplace, or on Windows as python setup.py build\_ext --inplace --compiler=msvc. So long as your setup. py imports setuptools, on Windows this means you actually get a meaningful error about where to download the correct compiler from Microsoft. Even if you get these steps wrong, autocython prints a big fat error message describing what you need to make sure you've done, which I intend to update whenever the state of Windows compiling changes.

Note: As of March 2018, the compilers needed on Windows are available at: Python 2.7: [http://aka.ms/vcpython27.](http://aka.ms/vcpython27)

Python 3.5+:"Microsoft Visual C++ Build Tools", from <http://aka.ms/BuildTools>

### Example usage

<span id="page-10-0"></span>Below is an example of how to use autocython from a script. All recompilation is triggered by imports.

Note: You can also check and trigger recompilation by running python -m autocython in the directory containing the .pyx files and your setup.py. This can be a more convenient way to compile for a specific program than having to actually run the program doing the imports.

This example has a top-level script example.py which imports the hello function from a package hello\_package:

```
# example.py
from hello_package import hello
hello()
```
That package's \_\_init\_\_.py imports the hello function from a Cython extension hello\_module. pyx``using ``autocython, after using all extensions in the folder are up to date:

```
# hello_package/__init__.py
import os
from autocython import ensure_extensions_compiled, import_extension
this_folder = os.path.dirname(os.path.abspath(__file__))
ensure_extensions_compiled(this_folder)
module = import_extension('hello_package.hello_module')
hello = module.hello
```
Note that it is important that the import line given to import\_extension is a fully qualified, absolute import. If you are only using Python 3, import\_extension() is unnecessary and you can just use a normal import line (though you should still use it if your code needs to run on both Python 2 and 3)

The Cython extension in the package is:

```
# hello_package/hello_module.pyx
def hello():
   print('hello from cython!')
```
And the package directory also contains the setup.py for compiling the extension:

```
# hello_package/setup.py
from setuptools import setup
from setuptools.extension import Extension
from Cython.Distutils import build_ext
from autocython import PLATFORM_SUFFIX
ext_modules = [Extension("hello_module" + PLATFORM_SUFFIX, ["hello_module.pyx"])]
setup(
   name = "hello_package",
   cmdclass = {"build_ext": build_ext},
   ext_modules = ext_modules,
)
```
Use of setuptools is crucial on Windows, otherwise distutils will not be able to find the Microsoft compilers. Importing PLATFORM\_SUFFIX and appending it to the extension name allows each version of the extension to have a platform- specific unique name on Python 2 (import\_extension() makes sure it gets the right one at import time). If you are only using Python 3, you don't need to add this suffix, but you still should if your code needs to run on both Pytohn 2 and 3 (in Python 3 PLATFORM\_SUFFIX is just an empty string)

The result of all this is:

```
$ python example.py
Extension(s) out of date, recompiling...
<compilation output>
hello from cython!
$ python example.py # again, no compilation output this time:
hello from cython!
$ python3 example.py # different Python version:
Extension(s) out of date, recompiling...
<compilation output>
hello from cython!
$ python example.py # original Python again, still no recompilation neccesary:
hello from cython!
$ ls hello_package/ # See what files have been generated:
autocython_compile_state.json hello_module.pyx __pycache__
hello_module.cpython-36m-x86_64-linux-gnu.so __init__.py setup.py
hello_module_py27_linux2_64bit.so __init__.pyc
```
### Module reference

<span id="page-12-3"></span><span id="page-12-0"></span>There are two functions and a constant:

#### autocython.**ensure\_extensions\_compiled**(*folder*, *names=None*)

Ensure the Cython extensions in the given folder with the given list of names are compiled, and if not (or if they are in need of recompilation), compile them by running setup.py (assumed to be in the same folder). If no names are given, they will be inferred from any . pyx files in the folder. It is assumed that each cython file is called <name>.pyx, and that each extension (as specified in setup.py) is called  $\langle$ name> $\langle$ [PLATFORM\\_SUFFIX](#page-12-1)>, where  $PLATFORM\_SUFFIX$  is a constant defined in this module that specifies the platform details for Python 2, allowing [import\\_extension\(\)](#page-12-2) to import the correct version of the extension if multiple versions exist for different platforms. In Python 3 [PLATFORM\\_SUFFIX](#page-12-1) is the empty string since Python 3 does a similar thing automatically.

#### <span id="page-12-2"></span>autocython.**import\_extension**(*fullname*)

Import the extension, after appending [PLATFORM\\_SUFFIX](#page-12-1) in order to ensure we get the right version for our platform. This is not neccesary on Python 3, which does a similar thing automatically if you use an ordinary import (On Python 3 [PLATFORM\\_SUFFIX](#page-12-1) is an empty string). fullname must be a fully qualified, absolute import. This function also inserts the module into sys.modules under the name fullname, and hence it will be available for ordinary import without this function, so long as this function is called once first (say in the \_\_init\_\_.py of the package)

#### <span id="page-12-1"></span>autocython.**PLATFORM\_SUFFIX**

A platform-specific string that should be appended to extension names in setup.py (see above example) in order to make them uniquely named on a per- platform basis in Python 2. On Python 3 this is the empty string. On Python 2 it is b'\_py27\_{}\_{}'.format(sys.platform, platform.architecture()[0]), leading to extensions with names like hello\_module\_py27\_linux2\_64bit.so

## Index

### E

ensure\_extensions\_compiled() (in module autocython), [9](#page-12-3)

### I

import\_extension() (in module autocython), [9](#page-12-3)

### P

PLATFORM\_SUFFIX (autocython attribute), [9](#page-12-3)